# **Lightweight Languages as Lightweight Operating Systems**

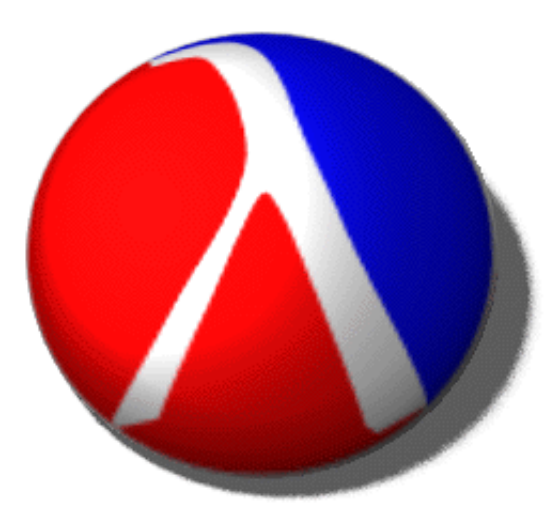

#### Matthew Flatt

#### **PLT**University of Utah

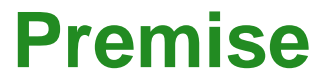

# **programming language**

**=**

**operating system**

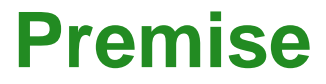

# **programming language**

**=**

# **operating system**

formal semantics for either is a virtual machine

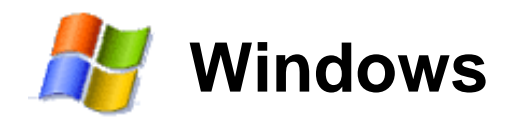

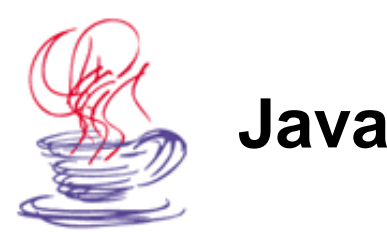

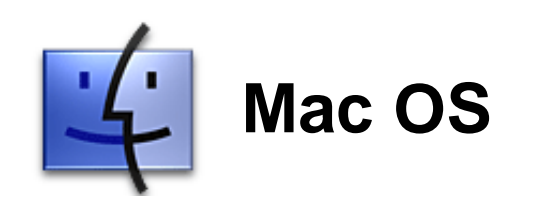

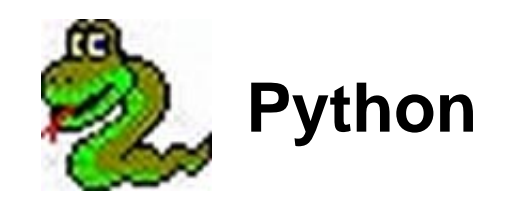

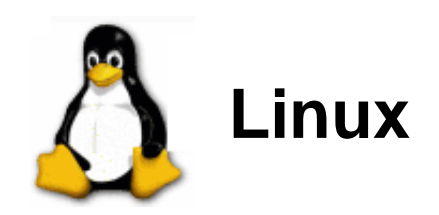

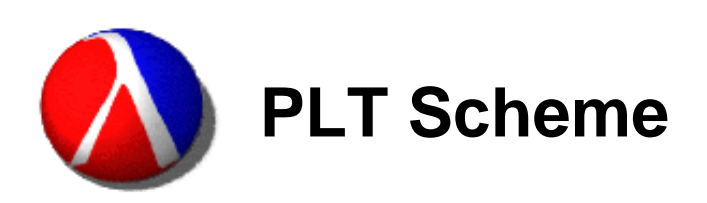

#### **OS**

virtualize machinefor expressiveness

virtualize machinefornon-interference

# **PL**

#### **OSPL**

virtualize machinefornon-interference

⇒ **isolation**

virtualize machinefor expressiveness

⇒ **cooperation**

#### **OS PL** virtualize machinefornon-interferencevirtualize machinefor expressiveness

⇒ **isolation**

⇒ **cooperation**

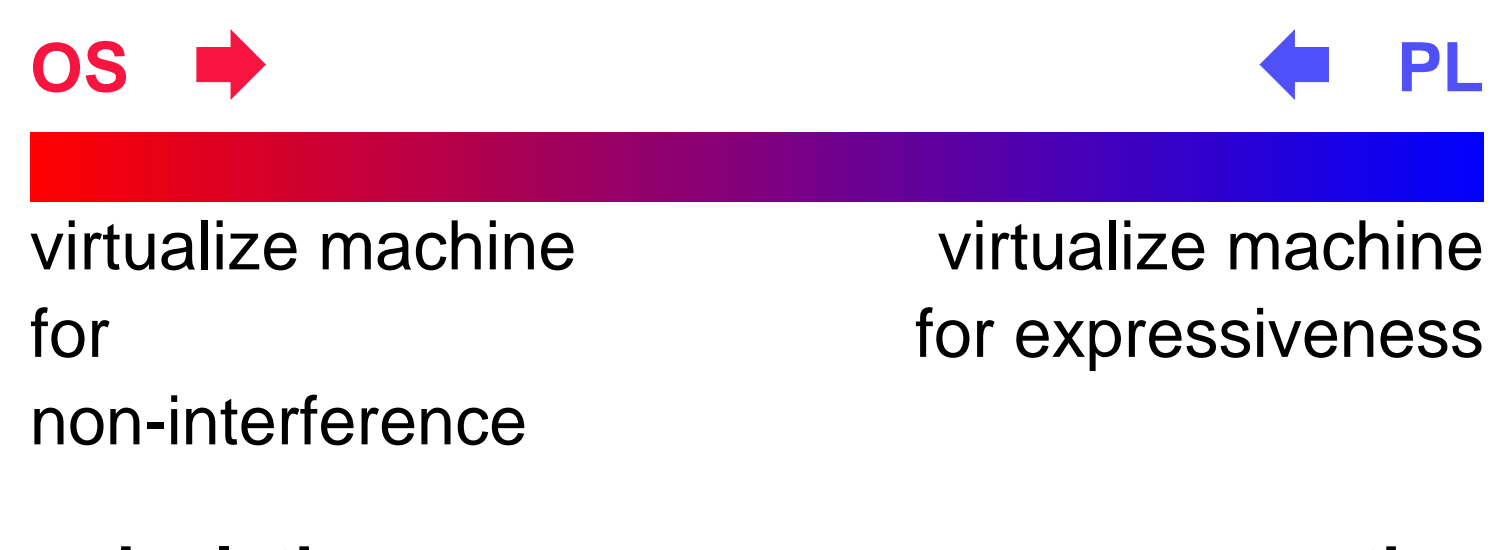

⇒ **isolation**

⇒ **cooperation**

# **Programming with Processes**

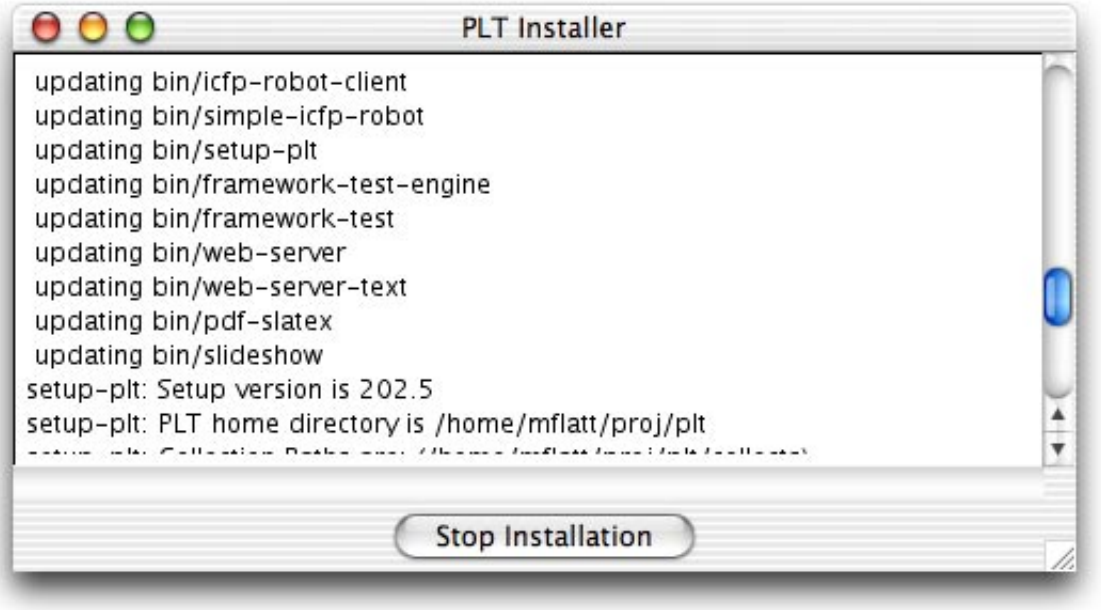

# **Programming with Processes**

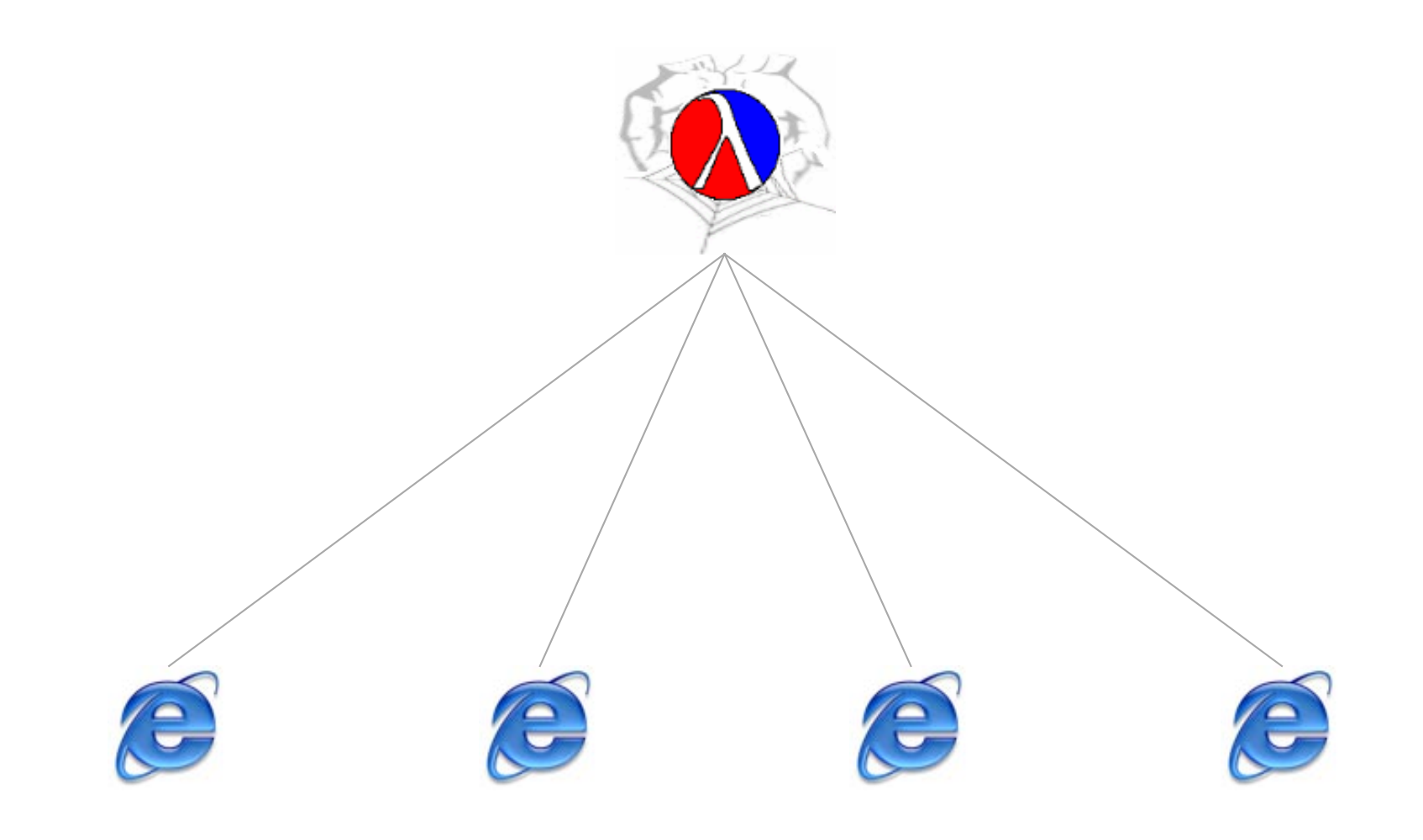

# **Programming with Processes**

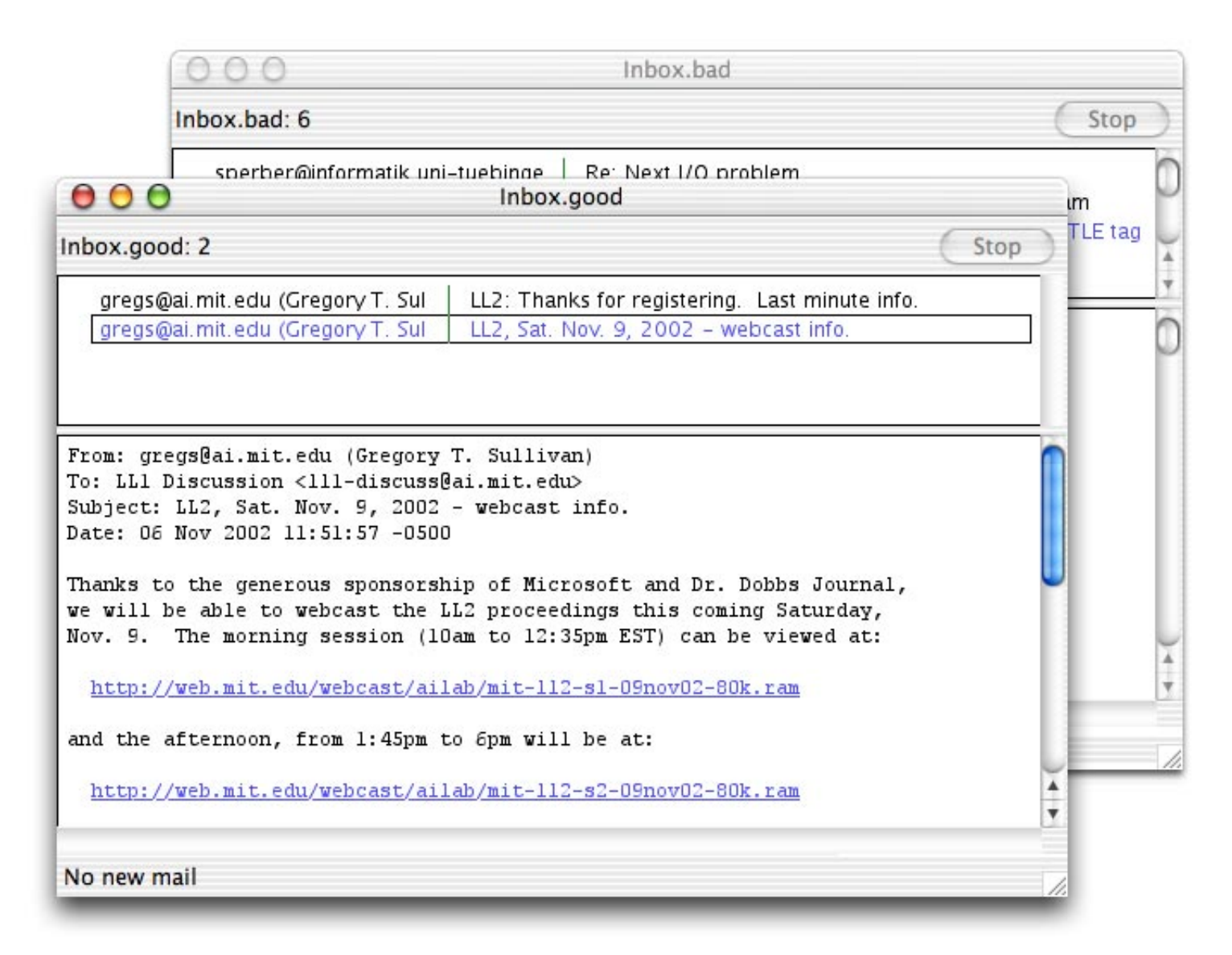

### **Manifesto**

#### What:

- PL designers should think more as OS designers
- Maintain PL bias toward cooperation

#### How:

- Break process abstraction into pieces
- Replace isolation with enforced abstraction

## **Outline**

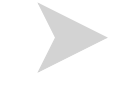

#### **Motivation and Manifesto**

**PLT Scheme as an Example** 

- **Threads**  $\overline{\mathcal{L}}$
- Parameters
- Eventspaces
- Custodians
- Inspectors

#### **Assembling the Pieces**

#### **Threads**

#### Concurrent execution

**(require "spin-display.scm")** eval

**(define (spin) (rotate-a-little) (sleep 0.1) (spin))**

(define spinner (thread spin)) eVal

**(kill-thread spinner)** eval

### **Parameters (a.k.a. Fluid Variables)**

Thread-local state

```
(printf "Hello\n")
(fprintf (current-output-port) "Hola\n")
(fprintf (current-error-port) "Goodbye\n")
(error "Ciao") and the set of the set of the set of the set of the set of the set of the set of the set of the set of the set of the set of the set of the set of the set of the set of the set of the set of the set of the s
(parameterize ((current-error-port (current-output-port)))
   (error "Au Revoir")) and the set of the set of the set of the set of the set of the set of the set of the set of the set of the set of the set of the set of the set of the set of the set of the set of the set of the set of
(parameterize ((current-error-port (current-output-port)))
    (thread
        (lambda ()
          (error "Zai Jian"))))
```
#### **Eventspaces**

#### Concurrent GUIs

```
(thread (lambda () (message-box "One" "Hi")))
(thread (lambda () (message-box "Two" "Bye"))) eval
```

```
(thread (lambda () (message-box "One" "Hi")))
(parameterize ((current-eventspace (make-eventspace)))
  (thread (lambda () (message-box "Two" "Bye")))) eval
```
### **Custodians**

Termination and clean-up

```
(define c (make-custodian))
(parameterize ((current-custodian c))
...) evaluate the evaluation of \mathbf{e}
```
**(custodian-shutdown-all c)** eval

#### **Inspectors**

#### Debugging access to data

```
(define-struct fish (color weight))
(define eddie (make-fish 'red 100))
(print eddie) and the second of the second second second second second second second second second second second second second second second second second second second second second second second second second second seco
```

```
(define senior-inspector (current-inspector))
(parameterize ([current-inspector (make-inspector)])
    (define-struct fish (color weight))
    (define eddie (make-fish 'red 100))
    (parameterize ([current-inspector senior-inspector])
      (print eddie))) and the set of the set of the set of the set of the set of the set of the set of the set of the set of the set of the set of the set of the set of the set of the set of the set of the set of the set of the
```
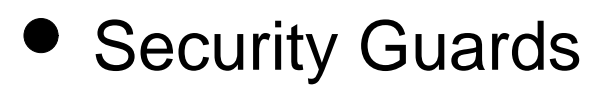

Resource access control

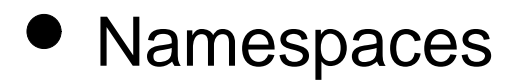

Global bindings

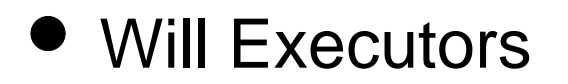

Timing of finalizations

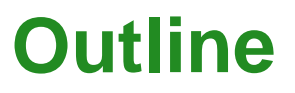

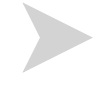

**Motivation and Manifesto**

- **PLT Scheme as an Example**
- **Assembling the Pieces** 
	- SchemeEsq, a mini DrScheme [ICFP99]

#### **GUI - Frame**

**(define frame (instantiate frame% () [label "SchemeEsq"] [width 400] [height 175]))**

**(send frame show #t)**

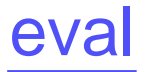

#### **GUI - Reset Button**

**(instantiate button% () [label "Reset"] [parent frame] [callback (lambda (b e) (reset-program))])**

eval

#### **GUI - Interaction Area**

```
(define repl-display-canvas
   (instantiate editor-canvas% ()
     [parent frame]))
```
eval

#### **GUI - Interaction Buffer**

```
(define esq-text% 
   (class text% ... (evaluate str) ...))
```

```
(define repl-editor (instantiate esq-text% ()))
(send repl-display-canvas set-editor repl-editor)
```

```
eval
```
#### **Evaluator**

```
(define (evaluate expr-str)
   (thread
     (lambda ()
       (print (eval (read (open-input-string expr-str))))
       (newline)
       (send repl-editor new-prompt))))
```
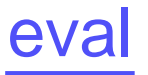

#### **Evaluator Output**

```
(define user-output-port
   (make-custom-output-port ... repl-editor ...))
(define (evaluate expr-str)
   (parameterize ((current-output-port user-output-port))
     (thread
       (lambda ()
         ...))))
```
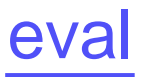

# **Evaluating GUIs**

**(define user-eventspace (make-eventspace))**

```
(define (evaluate expr-str)
   (parameterize ((current-output-port user-output-port)
                   (current-eventspace user-eventspace))
     (thread
       (lambda ()
         ...)))
```
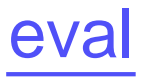

## **Custodian for Evaluation**

```
(define user-custodian (make-custodian))
```

```
(define user-eventspace
   (parameterize ((current-custodian user-custodian))
     (make-eventspace)))
```

```
(define (evaluate expr-str)
  (parameterize ((current-output-port user-output-port)
                 (current-eventspace user-eventspace)
 (current-custodian user-custodian)
)
```

```
 (thread
```

```
 (lambda ()
eval ...)))
```
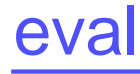

#### **Reset Evaluation**

```
(define (reset-program)
   (custodian-shutdown-all user-custodian)
   (parameterize ((current-custodian user-custodian))
     (set! user-eventspace (make-eventspace)))
   (send repl-editor reset))
```

```
eval
```
## **Inspecting Results**

```
(define esq-inspector (current-inspector))
  (define user-inspector (make-inspector))
  (define (evaluate expr-str)
     (parameterize (...
                     (current-inspector user-inspector))
       (thread
         (lambda ()
           (let ([v (eval ...)])
             (parameterize ((current-inspector esq-inspector))
               (print v))
eval ...))))
```
# **Conclusion**

- Programmers need OS-like constructs in languages
	- $\circ$  run-time environment (e.g., script GUI wrapper, talk demos)
	- $\circ$  easy termination (e.g., server sessions, awry demos)
	- concurrency (e.g., browser cancel, mail client)
- Multiple language constructs for "process"
	- $\circ$  programmer can mix and match to balance isolation and cooperation